## Delete [Schema](http://m.inmanuals.com/go.php?q=Delete Schema Oracle Xe) Oracle Xe >[>>>CLICK](http://m.inmanuals.com/go.php?q=Delete Schema Oracle Xe) HERE<<<

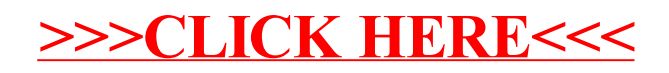